## 海外からの入金

## **入学検定料支払の流れは、以下のとおりです**

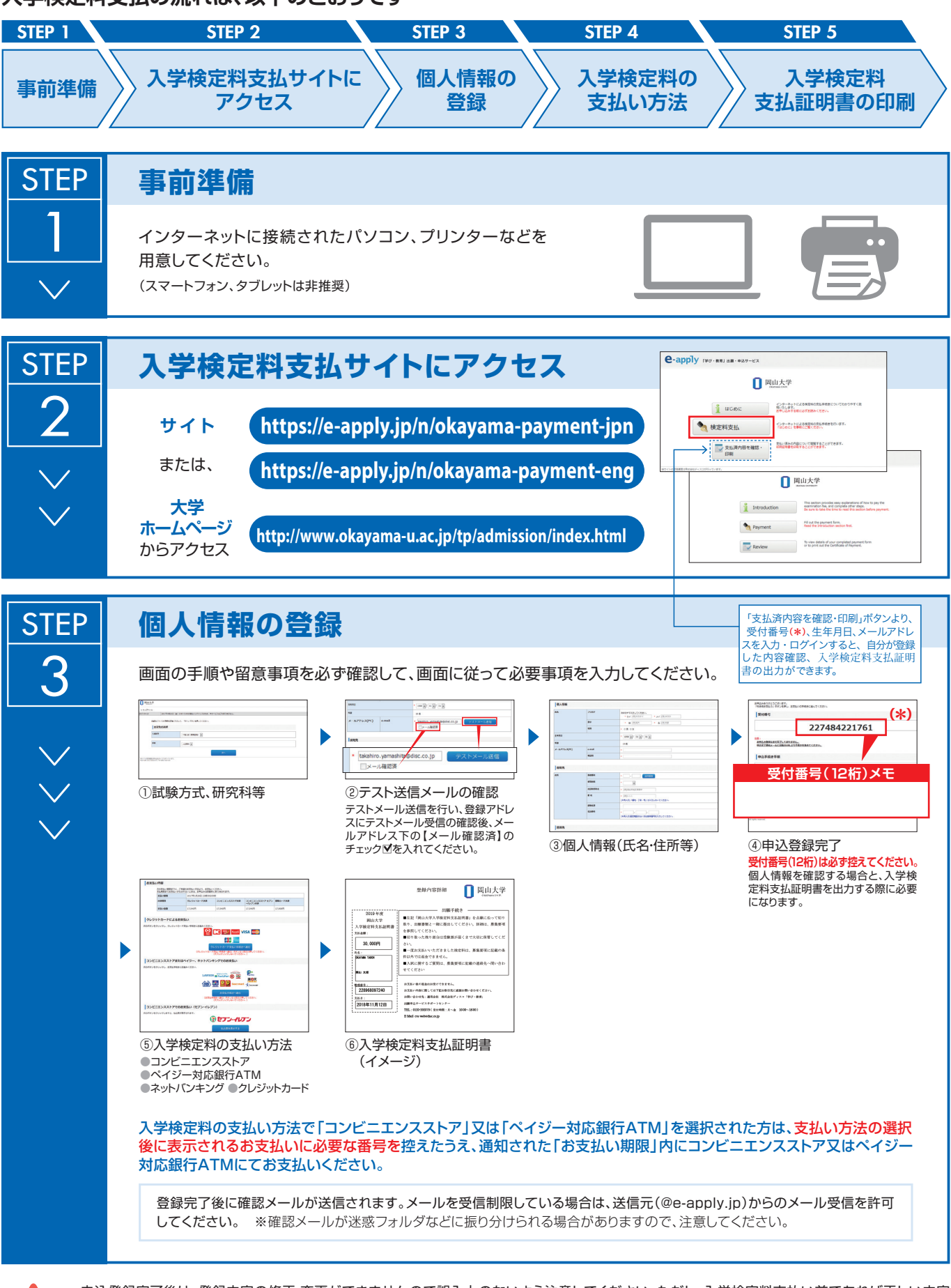

申込登録完了後は、登録内容の修正・変更ができませんので誤入力のないよう注意してください。ただし、入学検定料支払い前であれば正しい内容 で再登録することで、実質的な修正が可能です。

※「入学検定料の支払い方法」でクレジットカードを選択した場合は、個人情報登録と同時に支払いが完了しますので注意してください。

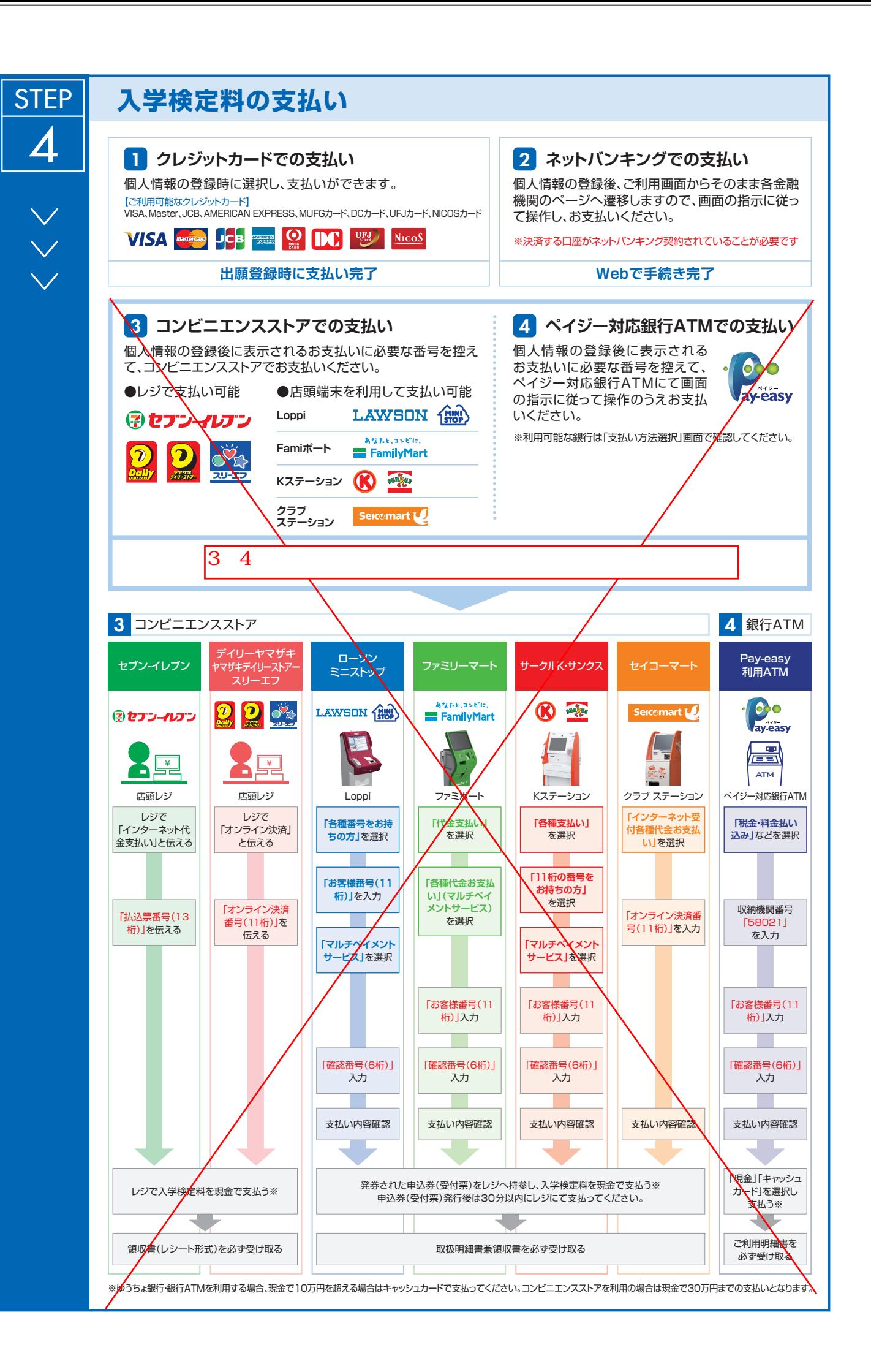

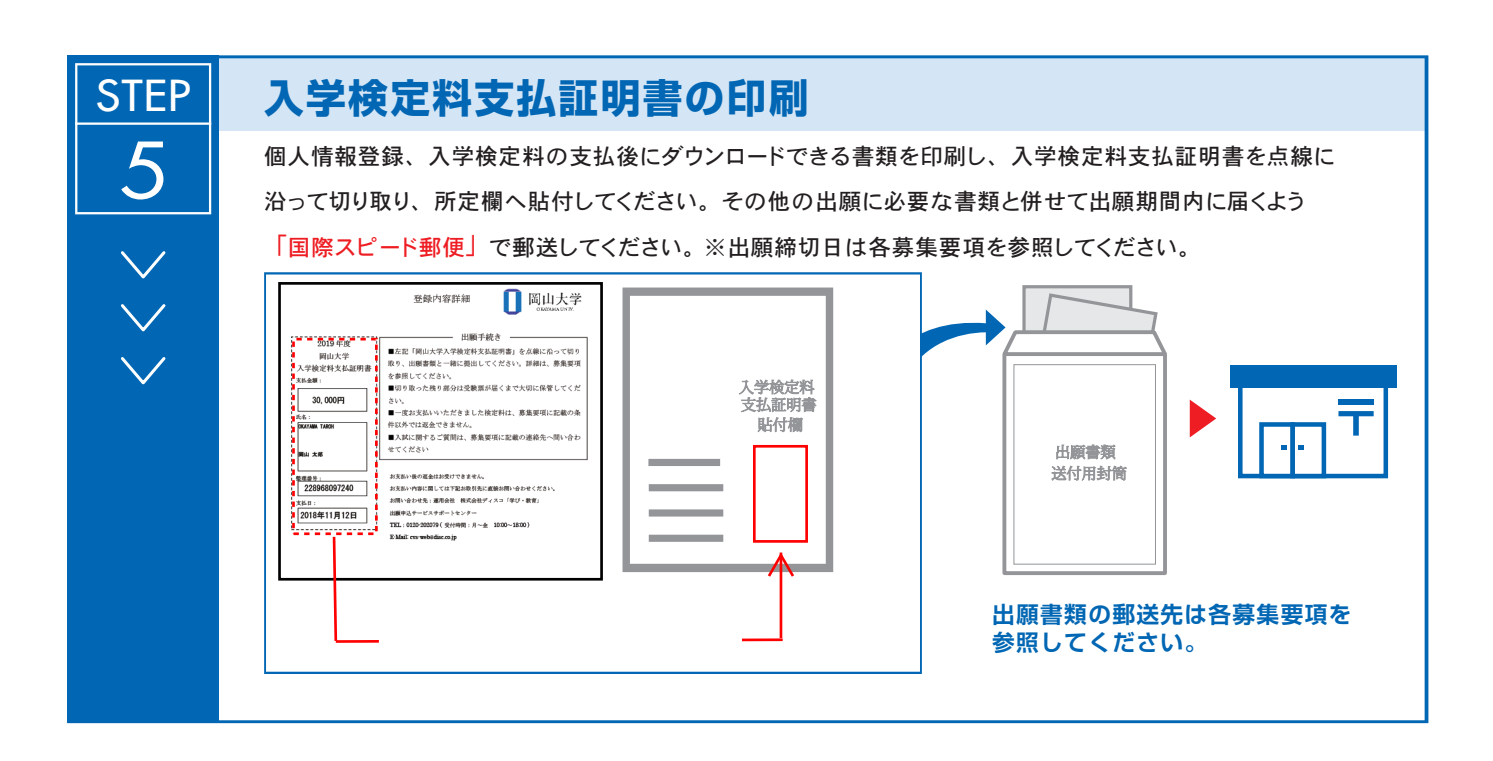

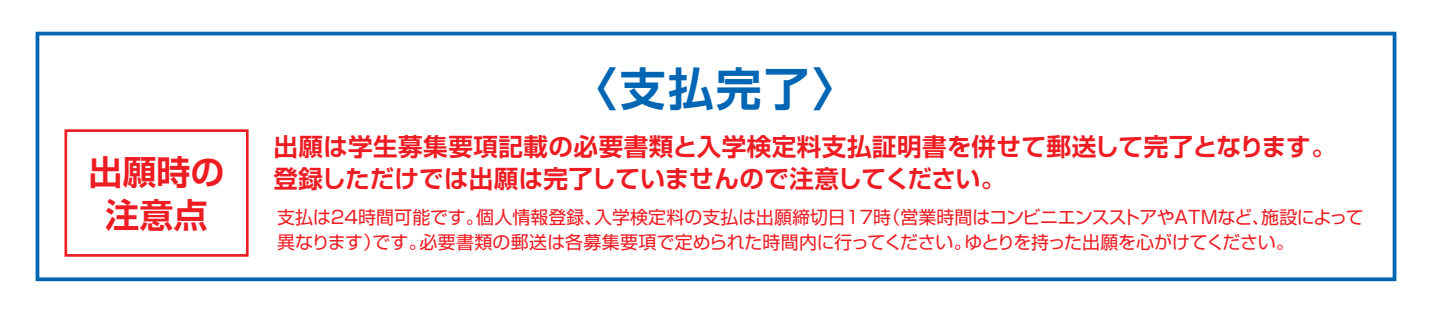